Instituto Ntra. Sra. del Huerto Belgrano 269 – Te: 4223113

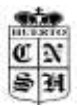

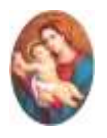

## **La Internet profunda – La DEEP WEB y la DARK WEB -**

La Dark Web, una aventura por lo más recóndito de Internet que ha creado alerta social e inspirado mucha ficción, en la que a veces se ha exagerado notablemente las capacidades existentes en este espacio. Y, en otros casos, ha sido la realidad la que ha superado desgraciadamente- a la propia ficción.

Grupos delictivos de toda índole han hecho de la 'dark web' su particular patio de recreo, aprovechando el anonimato, la falta de rastreo y el cifrado para ocultar sus particulares actividades.

Lo primero que hemos de reseñar es la diferencia notoria entre 'deep web' y 'dark web'. Aunque mucha gente utiliza ambos términos de forma indistinta, debido a la enorme popularidad del primero, lo cierto es que se trata de dos elementos diferentes. Bajo la denominación de 'deep web' englobamos todas aquellas páginas en Internet que permanecen ajenas a los motores de búsqueda y directorios**,** quedando ocultas o de acceso restringido a la mayoría de usuarios.

Para entender mejor qué es la Dark Web tienes que entender cuatro conceptos diferentes: Clearnet, Deep web, Dark web y Darknet.

El más fácil de entender es el de la Clearnet, que es el Internet tal y como lo conoces, las páginas que encuentras en Google y otros buscadores y a las que puedes acceder directamente desde ellos.

El 90% del contenido de la red no es accesible a través buscadores. Eso es una parte de la Deep Web, que engloba toda la información a la que no puedes acceder públicamente. Puede tratarse de páginas convencionales protegidas, pero también archivos guardados en Dropbox, correos guardados en los servidores de tu proveedor, y todas esas páginas que se crean durante unos instantes.

Imagínate por ejemplo una página a la que accedes escribiendo una dirección web convencional, pero a cuyo contenido no puedes acceder si no pagas una determinada cuota o una mensualidad. Eso es Deep Web. También lo es la página que se genera cuando estás utilizando un buscador de viajes. Es una web única configurada con los datos que has introducido, y a la cual no se puede acceder de forma directa.

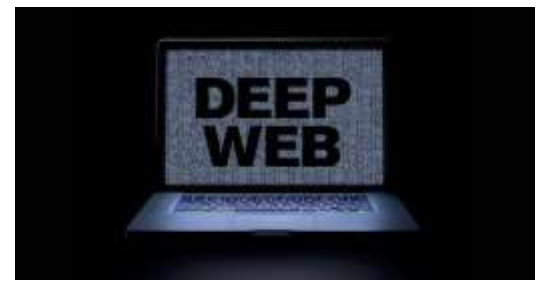

Si la Deep Web es el 90% de Internet, la Dark Web ocuparía únicamente el 0,1% de ella**.** Es una porción de Internet intencionalmente oculta a los motores de búsqueda, con direcciones IP enmascaradas y accesibles sólo con un navegador web especial. La Dark Web por lo tanto forma parte de la Deep Web, pero son cosas diferentes.

Belgrano 269 – Te: 4223113

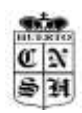

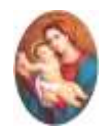

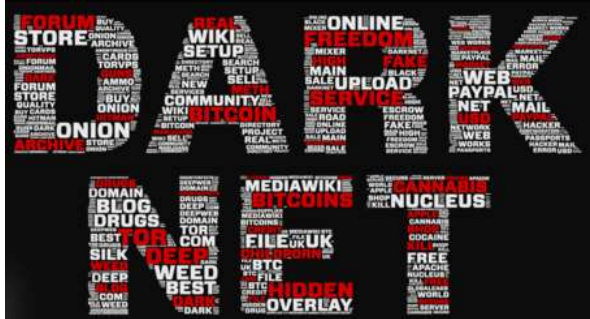

La Dark Web es el contenido que puedes encontrar en diferentes Darknets, que son cada una de las redes a las que sólo puedes acceder con programas específicos.

La más popular es TOR, pero también tienes a Freenet, I2P o ZeroNet. Cada una de estas es una Darknet**,** pero cuando nos referimos a todas en general utilizamos el término Dark Web.

TOR (The Onion Routing) rompe la comunicación directa entre el servidor remoto y nuestro equipo mediante la incorporación de una serie de nodos que cifran todos los datos transmitidos.

La Dark Web es una zona no indexable por buscadores convencionales, lo que quiere decir que no puedes encontrar sus páginas con Google, Bing y demás buscadores.

Todo el contenido presente en la 'dark web' está cifrado y se requiere emplear buscadores específicos como TOR e incluso nociones de computación cuántica, contraseñas especiales y scripts para poder acceder a determinados lugares. Como es obvio, las direcciones IP no pueden ser rastreadas en esta "Internet Oscura", con lo que se mantiene una cierta sensación de anonimato en toda la actividad que ahí ocurre.

## **Los negocios más sórdidos**

La 'dark web' es considerada por muchos como un mercadillo donde ir a hacer sus compras inconfesables, las que constituyen un claro delito en el mundo real. Pero, ¿qué podemos encontrar?

El 48% de los productos ofertados en las principales tiendas de la Internet Oscura son drogas ilegales, a sumar a otro 11% de sustancias químicas relacionadas con drogas.

Se puede comprar armas, manuales para hacer explosivos o planos para fabricar pistolas con impresoras 3D.

Cuatro de cada cinco visitas a esta darknet está relacionada con sitios donde se comparten materiales pedofílicos.

Podemos encontrarnos con multitud de mercados que nos ofrecen toda clase de ciberataques ya preparados, listos para que los ejecutemos e, incluso, pudiendo subcontratar su ejecución también a través de esta red.

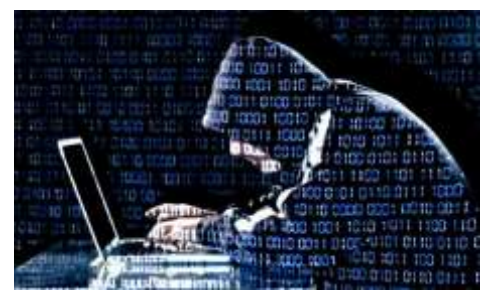

Esa es la lectura más negativa de la Internet Oscura, pero no todo está teñido de sangre o envuelto en la nebulosa de la droga. La 'dark web' también puede ser utilizada para cifrar comunicaciones y contenidos que de otra forma serían censurados, así como para realizar denuncias de forma anónima y sin temor a represalias de las autoridades oportunas**.** 

Instituto Ntra. Sra. del Huerto Belgrano 269 – Te: 4223113

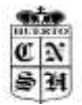

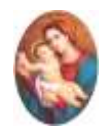

También hay mitos y falsas leyendas que lo rodean como el bulo de las redes rooms, unas supuestas páginas en las que se pueden ver asesinatos online e incluso participar en ellos.

Ten cuidado, para navegar por este tipo de 'escondites' de la Deep Web es conveniente extremar las precauciones, no hablar con nadie y no descargar nada. De hecho, los hackers suelen atacar a usuarios curiosos con pocos conocimientos de seguridad.

Prof. Alejandra Farneti y María José Barciocco

## **FUENTE DE INFORMACIÓN:**

<https://www.businessinsider.es/deep-web-asi-es-lado-oscuro-internet-290541>

[https://www.youtube.com/watch?time\\_continue=2&v=mzXNU5vLNDc&feature=emb\\_logohttps://www.xatak](https://www.youtube.com/watch?time_continue=2&v=mzXNU5vLNDc&feature=emb_logo) [a.com/basics/que-dark-web-que-se-diferencia-deep-web-como-puedes-navegar-ella](https://www.xataka.com/basics/que-dark-web-que-se-diferencia-deep-web-como-puedes-navegar-ella)

[https://www.youtube.com/watch?v=M-](https://www.youtube.com/watch?v=M-J8vpTwvls&feature=emb_logo)[J8vpTwvls&feature=emb\\_logo](https://www.youtube.com/watch?v=M-J8vpTwvls&feature=emb_logo)<https://www.youtube.com/watch?v=crkPLzuysKE>